## Package 'rSEA'

March 23, 2020

Type Package

Title Simultaneous Enrichment Analysis

Version 2.1.1

Author Mitra Ebrahimpoor

Maintainer Mitra Ebrahimpoor<mitra.ebrahimpoor@gmail.com>

#### **Description**

SEA performs simultaneous feature-set testing for (gen)omics data. It tests the unified null hypothesis controls the family-wise error rate for all possible pathways. The unified null hypothesis is defined as: ``The proportion of true features in the set is less than or equal to the threshold c'', where c is selected by the user. Family-wise error rate control is provided through use of closed testing with Simes test. For more information on closed testing with Simes see Goeman et al. (2019) <doi:10.1093/biomet/asz041> and for more information about the properties and performance of SEA procedure see Ebrahimpoor et al. (2019) <doi:10.1093/bib/bbz074>.

URL <https://github.com/mitra-ep/rSEA>

**Depends** R ( $>= 2.10$ ), hommel ( $>= 1.4$ ), ggplot2 Suggests knitr, rmarkdown License GPL  $(>= 2)$ Date 2020-03-23 Encoding UTF-8 VignetteBuilder knitr LazyData true RoxygenNote 6.1.1 NeedsCompilation no Repository CRAN

Date/Publication 2020-03-23 11:30:02 UTC

## <span id="page-1-0"></span>R topics documented:

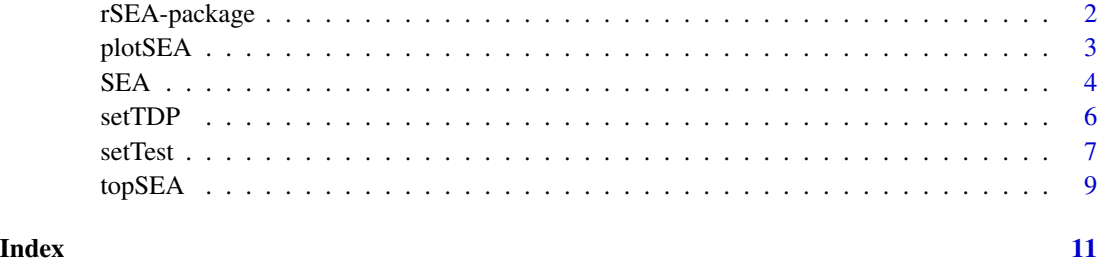

rSEA-package *Simultaneous Enrichment Analysis (SEA) of all possible feature-sets using the unified null hypothesis*

#### Description

This package uses raw p-values of genomic features as input and evaluates any given list of featuresets or pathways. For each set the adjusted p-value and TDP lower-bound are calculated. The type of test can be defined by arguments and can be refined as necessary. The p-values are corrected for every possible set of features, making the method flexible in choice of pathway list and test type. For more details see: Ebrahimpoor, M (2019) <doi:10.1093/bib/bbz074>

#### Details

The unified null hypothesis is tested using closed testing procedure and all-resolutions inference. It combines the self-contained and ompetitive approaches in one framework. In short, using pvalues of the individual features as input, the package can provide an FWER-adjusted p-value along with a lower bound and a point estimate for the proportion of true discoveries per feature-set. The flexibility in revising the choice of feature-sets without inflating type-I error is the most important property of SEA.

#### Author(s)

Mitra Ebrahimpoor.

Maintainer: Mitra Ebrahimpoor<m.ebrahimpoor@lumc.nl>

#### References

Mitra Ebrahimpoor, Pietro Spitali, Kristina Hettne, Roula Tsonaka, Jelle Goeman, Simultaneous Enrichment Analysis of all Possible Gene-sets: Unifying Self-Contained and Competitive Methods, Briefings in Bioinformatics,bbz074 https://doi.org/10.1093/bib/bbz074

<span id="page-2-0"></span>plotSEA *topSEA*

#### Description

returns a plotof SEA-chart which illustrates roportion of discoveries per pathway.

#### Usage

```
plotSEA(object, by = "TDP.estimate", threshold = 0.005, n = 20)
```
#### Arguments

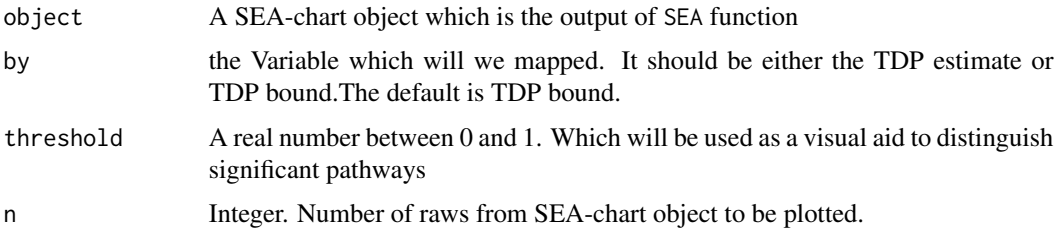

#### Value

Returns a plot of SEA\_chart according to the selected arguments

#### Author(s)

Mitra Ebrahimpoor

<m.ebrahimpoor@lumc.nl>

#### References

Mitra Ebrahimpoor, Pietro Spitali, Kristina Hettne, Roula Tsonaka, Jelle Goeman, Simultaneous Enrichment Analysis of all Possible Gene-sets: Unifying Self-Contained and Competitive Methods, Briefings in Bioinformatics,bbz074

#### See Also

[SEA](#page-3-1)

#### Examples

#See the examples for \code{\link{SEA}}

<span id="page-3-1"></span><span id="page-3-0"></span>SEA *SEA*

#### Description

returns SEA chart (a data.frame) including the test results and estimates for the specified feature-sets from pathlist.

#### Usage

```
SEA(pvalue, featureIDs, data, pathlist, select, tdphat = TRUE,
 selfcontained = TRUE, competitive = TRUE, thresh = NULL,
 alpha = 0.05)
```
#### Arguments

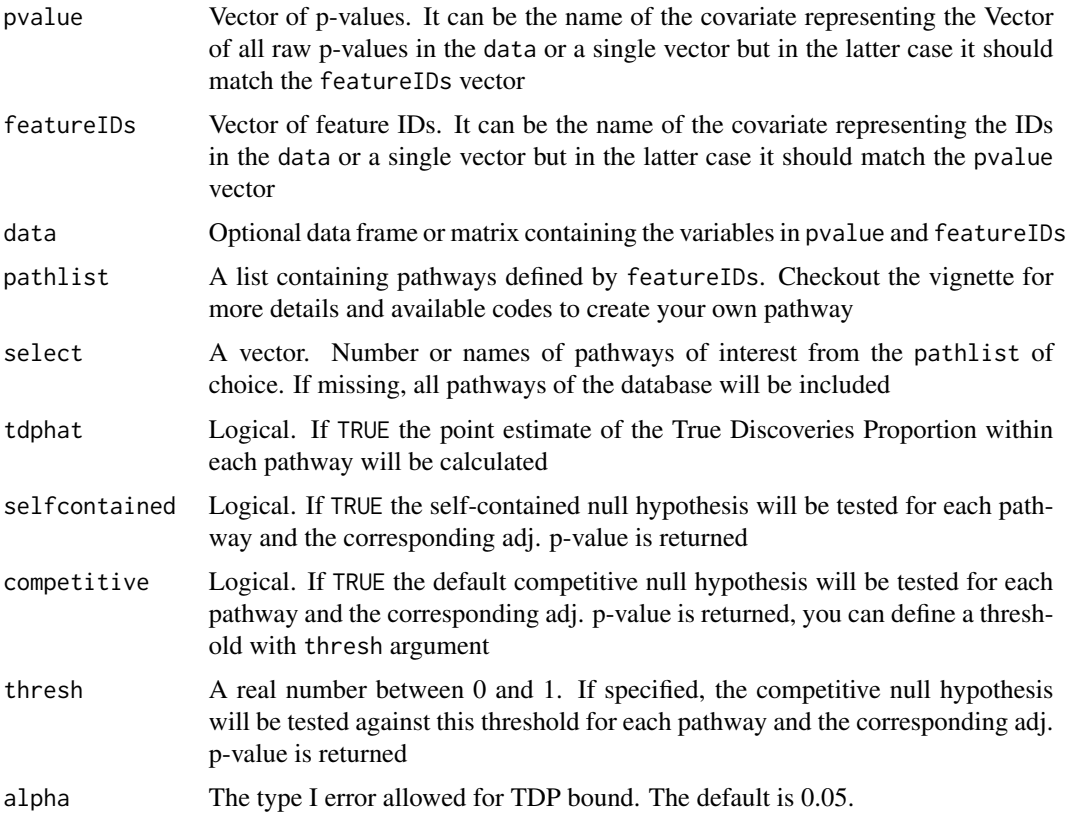

#### Value

A data.frame is returned including a list of pathways with corresponding TDP bound estimate, and if specified, TDP point estimate and adjusted p-values

#### <span id="page-4-0"></span> $SEA$  5

#### Author(s)

Mitra Ebrahimpoor

<m.ebrahimpoor@lumc.nl>

#### References

Mitra Ebrahimpoor, Pietro Spitali, Kristina Hettne, Roula Tsonaka, Jelle Goeman, Simultaneous Enrichment Analysis of all Possible Gene-sets: Unifying Self-Contained and Competitive Methods, Briefings in Bioinformatics, , bbz074, https://doi.org/10.1093/bib/bbz074

#### See Also

[setTest](#page-6-1), [topSEA](#page-8-1),

#### Examples

```
## Not run:
##Generate a vector of pvalues for a toy example
set.seed(159)
m < - 100pvalues \leq runif(m, 0, 1)^5
featureIDs <- as.character(1:m)
# perform a self-contained test for all features
setTest(pvalues, featureIDs, testype = "selfcontained")
# create 3 random pathway of size 60, 20 and 45
randpathlist=list(A=as.character(c(sample(1:m, 60))),
             B=as.character(c(sample(1:m, 20))),
             C=as.character(c(sample(1:m, 45))))
# get the seachart for the whole pathlist
S1<-SEA(pvalues, featureIDs, pathlist=randpathlist)
S1
# get the seachart for only first two pathways of the randpathlist
S2<-SEA(pvalues, featureIDs, pathlist=randpathlist, select=1:2)
S2
#sort the list by competitve p-value and select top 2
topSEA(S2, by=Comp.adjP, descending = FALSE, n=2)
#make an enrichment plot based on TDP.estimated of te pathways
#here pathways with more than 20% active signials will be identified
plotsEA(S1, threshold = 0.20, n=3)
```
<span id="page-5-1"></span><span id="page-5-0"></span>setTDP *setTDP*

#### Description

Estimates the TDP of the specified set of features.

#### Usage

setTDP(pvalue, featureIDs, data, set, alpha = 0.05)

#### Arguments

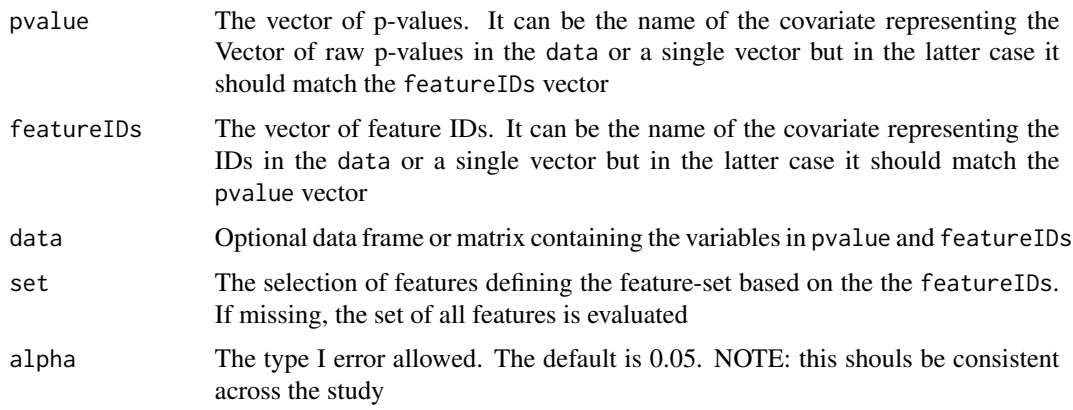

#### Value

A named vector including the lower bound and point estimate for the true discovery proportion (TDP) of the specified test for the feature-set is returned.

#### Author(s)

Mitra Ebrahimpoor

<m.ebrahimpoor@lumc.nl>

#### References

Mitra Ebrahimpoor, Pietro Spitali, Kristina Hettne, Roula Tsonaka, Jelle Goeman, Simultaneous Enrichment Analysis of all Possible Gene-sets: Unifying Self-Contained and Competitive Methods, Briefings in Bioinformatics, , bbz074, https://doi.org/10.1093/bib/bbz074

#### See Also

[setTest](#page-6-1), [SEA](#page-3-1)

#### <span id="page-6-0"></span>setTest 7

#### Examples

```
## Not run:
set.seed(159)
#generate random p-values with pseudo IDs
m<- 100
pvalues \leq runif(m, 0, 1)^5
featureIDs <- as.character(1:m)
# perform a self-contained test for all features
settest(pvalues, featureIDs, testype = "selfcontained")
# estimate the proportion of true discoveries among all m features
settdp(pvalues, featureIDs)
# create a random pathway of size 60
randset=as.character(c(sample(1:m, 60)))
# estimate the proportion of true discoveries in a random set of size 50
settdp(pvalues, featureIDs, set=randset)
## End(Not run)
```
<span id="page-6-1"></span>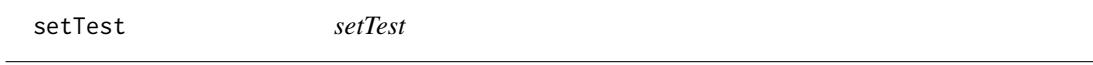

#### Description

calculates the adjusted p-value for the local hypothesis as defined by testtype and testvalue.

#### Usage

```
setTest(pvalue, featureIDs, data, set, testype, testvalue)
```
#### Arguments

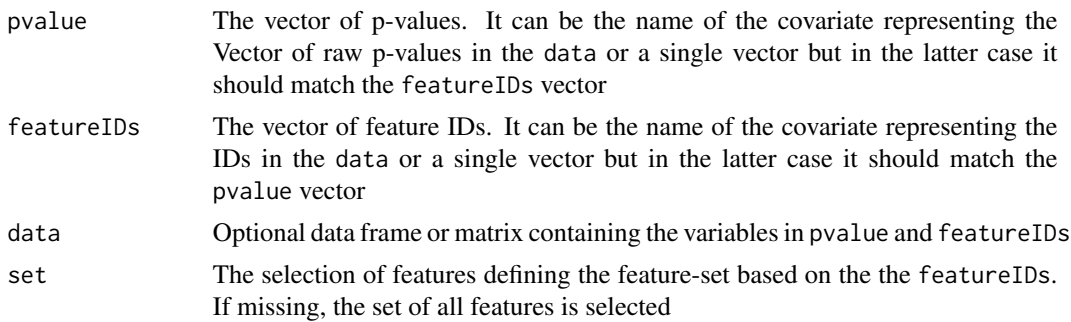

<span id="page-7-0"></span>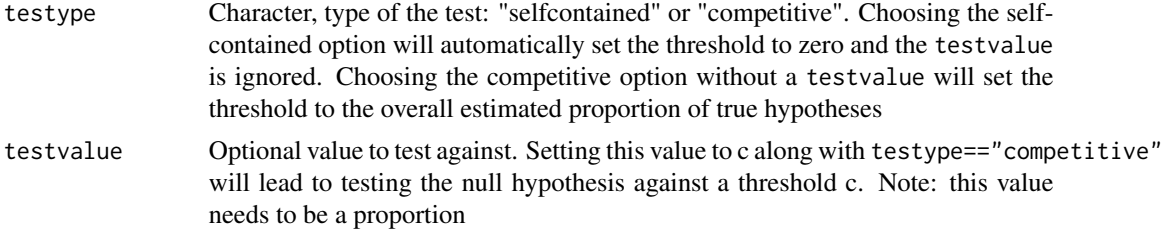

#### Value

The adjusted p-value of the specified test for the feature-set is returned.

#### Author(s)

Mitra Ebrahimpoor

<m.ebrahimpoor@lumc.nl>

#### References

Mitra Ebrahimpoor, Pietro Spitali, Kristina Hettne, Roula Tsonaka, Jelle Goeman, Simultaneous Enrichment Analysis of all Possible Gene-sets: Unifying Self-Contained and Competitive Methods, Briefings in Bioinformatics, , bbz074, https://doi.org/10.1093/bib/bbz074

#### See Also

[setTDP](#page-5-1) [SEA](#page-3-1)

#### Examples

```
## Not run:
#Generate a vector of pvalues
set.seed(159)
m<- 100
pvalues \leq runif(m, 0, 1)^5
featureIDs <- as.character(1:m)
# perform a self-contained test for all features
settest(pvalues, featureIDs, testype = "selfcontained")
# create a random pathway of size 60
randset=as.character(c(sample(1:m, 60)))
# perform a competitive test for the random pathway
settest(pvalues, featureIDs, set=randset, testype = "competitive")
# perform a unified null hypothesis test against 0.2 for a set of size 50
settest(pvalues, featureIDs, set=randset, testype = "competitive", testvalue = 0.2 )
```
#### <span id="page-8-0"></span>topSEA 9

## End(Not run)

<span id="page-8-1"></span>topSEA *topSEA*

#### Description

returns a permutation of SEA-chart which rearranges the feature-sets according to the selected argument into ascending or descending order.

#### Usage

```
topSEA(object, by, thresh = NULL, descending = TRUE, n = 20, cover)
```
#### Arguments

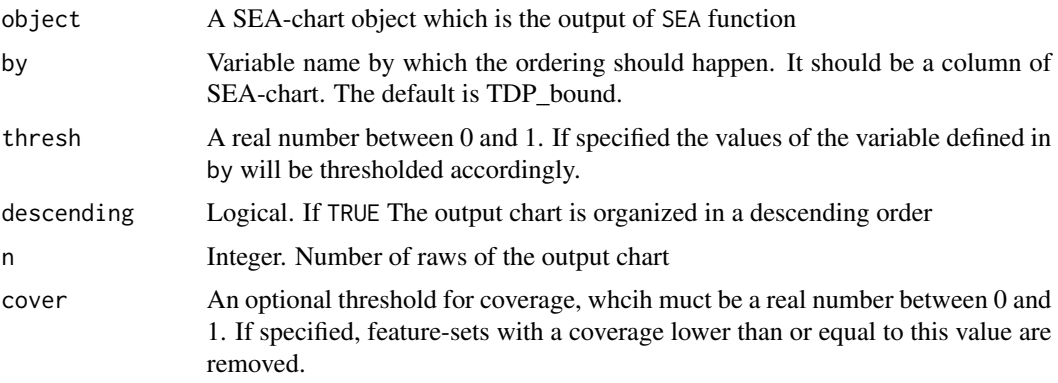

#### Value

Returns a subset of SEA\_chart sorted according to the arguments

#### Author(s)

Mitra Ebrahimpoor

<m.ebrahimpoor@lumc.nl>

#### References

Mitra Ebrahimpoor, Pietro Spitali, Kristina Hettne, Roula Tsonaka, Jelle Goeman, Simultaneous Enrichment Analysis of all Possible Gene-sets: Unifying Self-Contained and Competitive Methods, Briefings in Bioinformatics,bbz074

#### See Also

[SEA](#page-3-1)

10 topSEA

### Examples

#See the examples for \code{\link{SEA}}

# <span id="page-10-0"></span>Index

∗Topic rSEA  $r$ SEA-package,  $2$ 

plotSEA, [3](#page-2-0)

rSEA-package, [2](#page-1-0)

SEA, *[3](#page-2-0)*, [4,](#page-3-0) *[6](#page-5-0)*, *[8,](#page-7-0) [9](#page-8-0)* setTDP, [6,](#page-5-0) *[8](#page-7-0)* setTest, *[5,](#page-4-0) [6](#page-5-0)*, [7](#page-6-0)

topSEA, *[5](#page-4-0)*, [9](#page-8-0)